## CSc 553 — Principles of Compilation

#### 23 : Register Allocation

Christian Collberg Department of Computer Science University of Arizona collberg@gmail.com

Copyright  $\odot$  2011 Christian Collberg

March 22, 2011

# Introduction

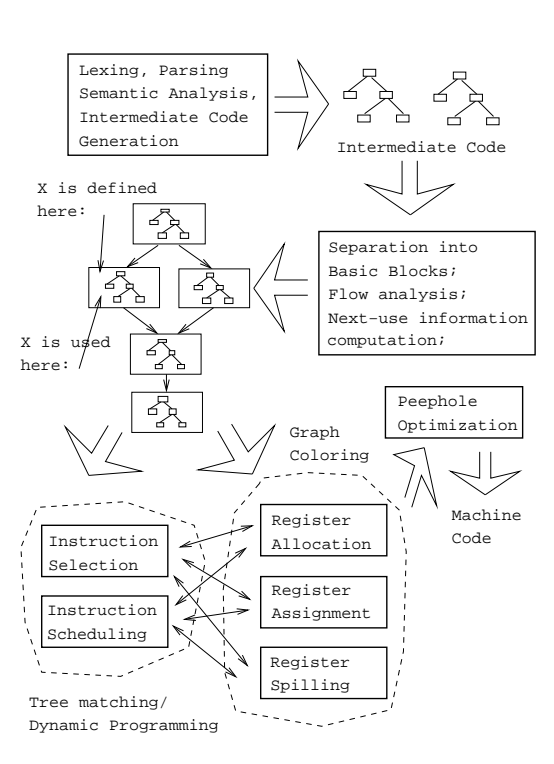

3

1

2

Register Allocation by Graph Coloring

#### 4 Register Allocation

- Register allocation is difficult:
	- 1. Machines have weird instruction sets, register pairs (two consecutive registers that are the source or destination in an instruction), register classes (address, integer, index, floating),...
	- 2. Optimal solutions to the register allocation problem is NP-complete.
- Most compilers use complicated ad hoc heuristic register allocation algorithms. It would be helpful if we had a good model for register allocation the way we have finite automata for lexical analysis, attribute grammars for semantic analysis, etc.
- We can model register allocation using undirected graphs.

## 5 Graph Coloring

- Model register allocation as a graph coloring problem. Each color represents an available register.
- Create a graph node for each variable. If variables a and b are active (live) at the same point, they cannot be assigned to the same register. Add an edge  $(a, b)$  to the graph.
- Look for a k-coloring  $(k = # \text{ registers})$  of the graph. Assign colors so that neighboring nodes have different colors.
- If we cannot  $k$ -color our graph, we:
	- 1. Select a node (variable)  $n$  whose value we're willing to spill,
	- 2. Insert spill code,
	- 3. Delete node  $n$  and its edges,
	- 4. Look for a k-coloring.

#### 6 The Interference Graph I

- The interference graph (an undirected graph where the nodes are the variables of the program) models which variables cannot be allocated to the same register.
- Connect a and b if a is live at a point where b is defined.

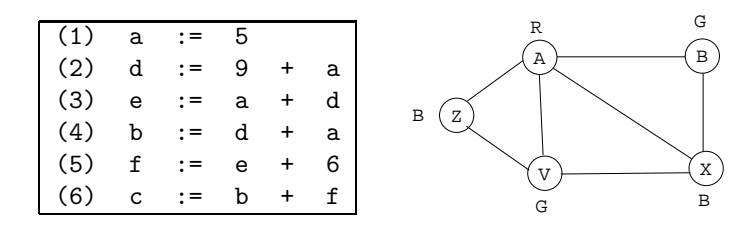

#### 7 The Interference Graph II

- Register allocation is a bit like room scheduling.
- Room scheduling:
	- 1. We have a set of rooms (registers).
- 2. We have a set of classes (variables) to fit into the rooms.
- 3. Two classes that meet at the same time cannot be allocated to the same room.
- The difference is that in room scheduling there can be no spilling; no-one gets to have their lecture in the park!
- A variable's live range
	- 1. starts at the point in the code where the variable receives a value, and
	- 2. ends where that value is used for the last time.

## 8 The Interference Graph III

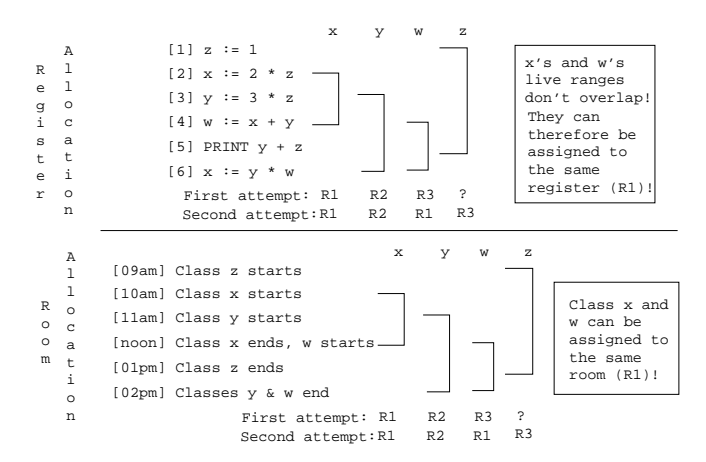

## 9 Chaitin's Coloring Algorithm

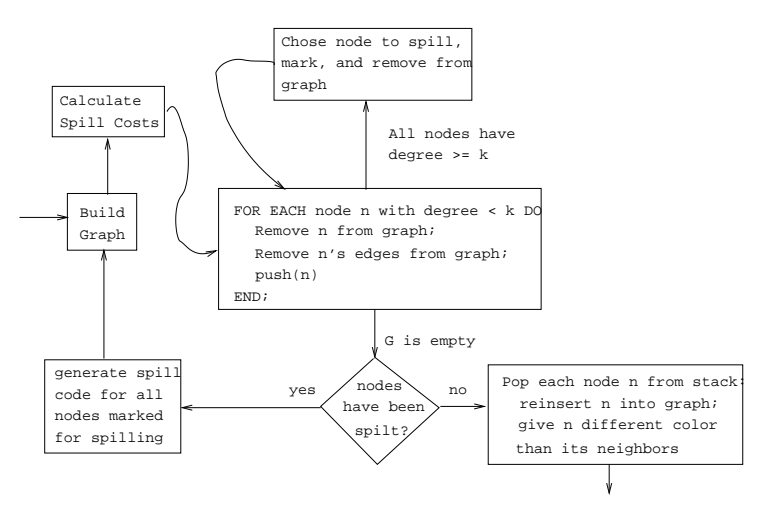

## 10 Coloring Example I (a)  $-k=3$

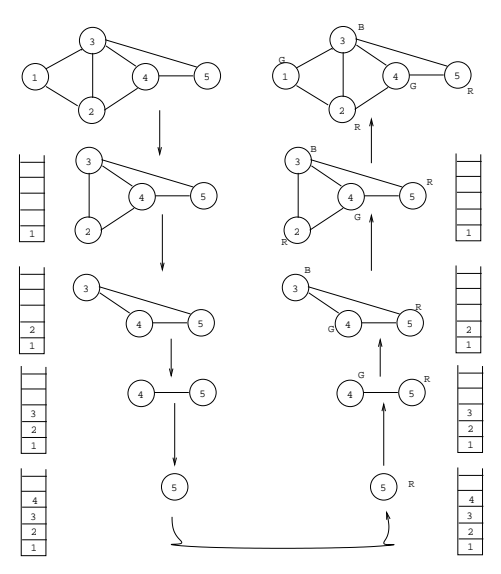

11 Coloring Example I (b) –  $k = 2$ 

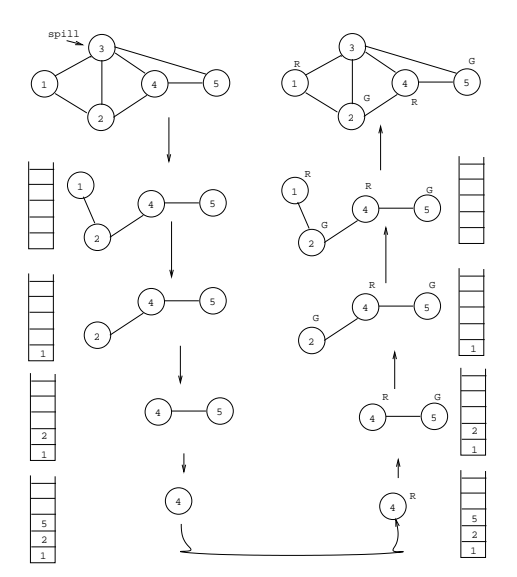

#### 12 Coloring Example II –  $k = 2$

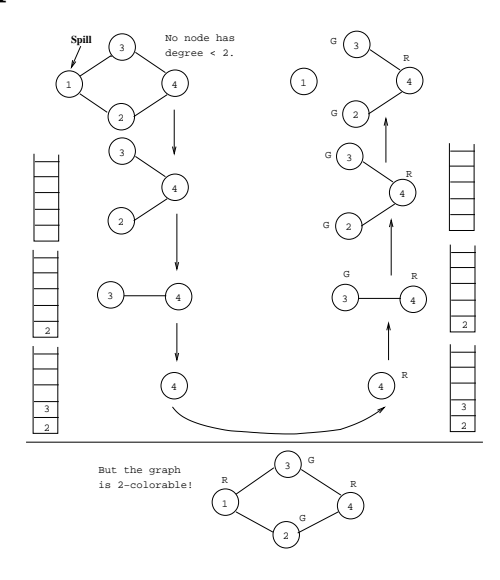

13

Precoloring

## 14 Precolored Nodes I

- Sometimes we will want to express that a particular variable must reside in a particular register. For example, if variable a is being passed as argument 1 to procedure P on the SPARC, we'd want to express that a must reside in register %o0, and nowhere else.
- Similarly, sometimes we want to express that a particular variable must not reside in a particular register. For example, a floating point variable should not be in an integer register.
- Such variables are precolored.
- We augment the interference graph with nodes for each available register, and an edge between variable  $a$  and register  $r$  if  $a$  cannot be allocated to  $r$ .

#### 15 Precolored Nodes II

```
VAR x, y : INTEGER;
VAR a, b : REAL;
x := 100;a := 1.0;b := a + 5.2;y := x + 50;P(y,a):
```
- We have two integer registers  $r_1$  and  $r_2$ , and two FP registers  $f_1$  and  $f_2$ .
- Procedure actuals are passed in registers:  $y$  in  $r_1$  and  $a$  in  $f_1$ .

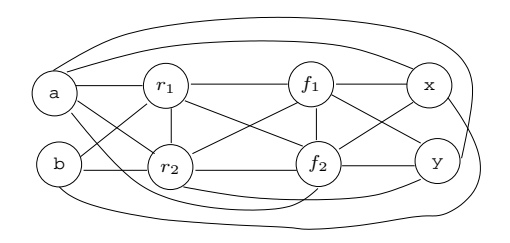

## 16 Precolored Nodes III

VAR x, y : INTEGER; VAR a, b : REAL;  $x := 100;$  $a := 1.0;$  $b := a + 5.2;$  $y := x + 50;$  $P(y, a)$ ;

- We color y and  $r_1$  red (R), x and  $r_2$  green (G).
- We color **a** and  $f_1$  blue (B), **b** and  $f_2$  yellow (Y).

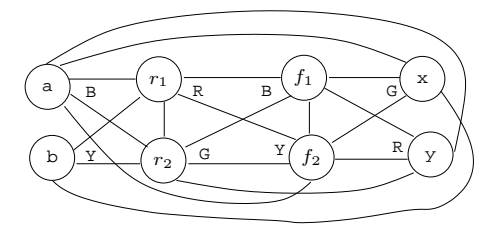

17

# Register Coalescing

#### 18 Register Coalescing

- Register coalescing is a kind of copy propagation that removes register copies.
- Search the intermediate code for copies  $S_j \leftarrow S_i$  such that  $S_j$  and  $S_i$  don't interfere with each other.
- Modify any instruction  $S_i \leftarrow \cdots$  to  $S_j \leftarrow \cdots$  and merge the interference graph nodes for  $S_j$  and  $S_i$ .

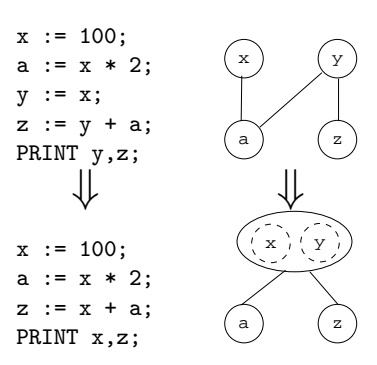

# Splitting Live Ranges

## 20 Splitting Live Ranges

- If we use the same variable for several unique tasks (e.g. i for all for-loops) the interference graph is overly constrained.
- Instead we let each graph node represent a unique use of a variable.

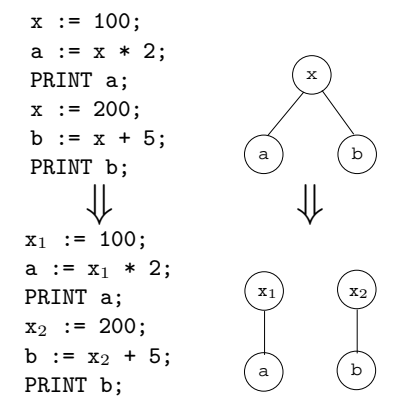

21

# Building the Interference Graph

#### 22 Building the Interference Graph I

- We start by performing a liveness analysis.
- in [B] Variables live on entrance to B.
- out[B] Variables live on exit from B.
- def[B] Variables assigned values in B before the variable is used.
- use  $[B]$  Variables whose values are used before being assigned to.

Data-flow Equations:

$$
\begin{array}{rcl} \mathtt{in}[B] & = & \mathtt{use}[B] \cup (\mathtt{out}[B] - \mathtt{def}[B]) \\ \mathtt{out}[B] & = & \bigcup_{\mathtt{succs}\ S\ \mathtt{of}\ B} \mathtt{in}[S] \end{array}
$$

#### 23 Building the Interference Graph II

• Then we build the graph. For efficiency, we store it both as an adjacency matrix, and as adjacency lists.

```
FOR all basic blocks b in the program DO
   live := out[b];
   FOR all instructions I \in b, in reverse order DO
       FOR all d \in \text{def}(I) DO
           FOR all l \in \text{live} \cup \text{def}(I) DO
               add the interference graph edge \langle l, d \rangle;
       live := use(I) ∪ (live – def(I));
```
### 24 Building the Interference Graph III

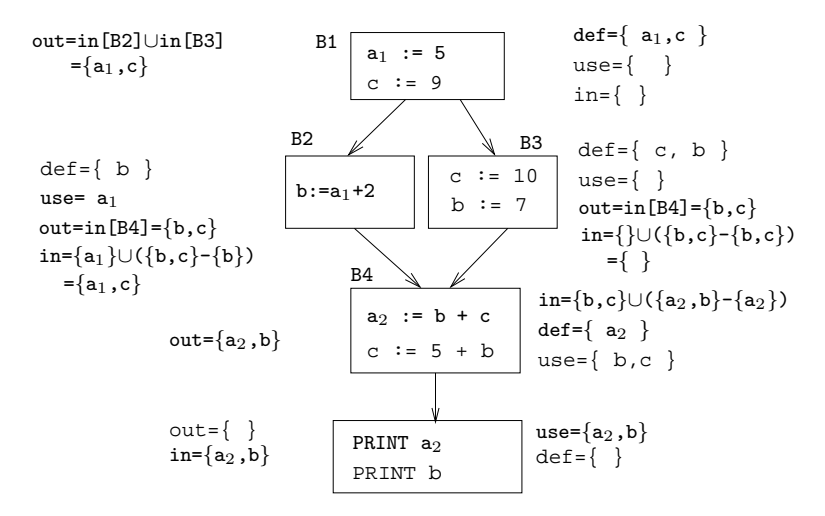

### 25 Building the Interference Graph IV

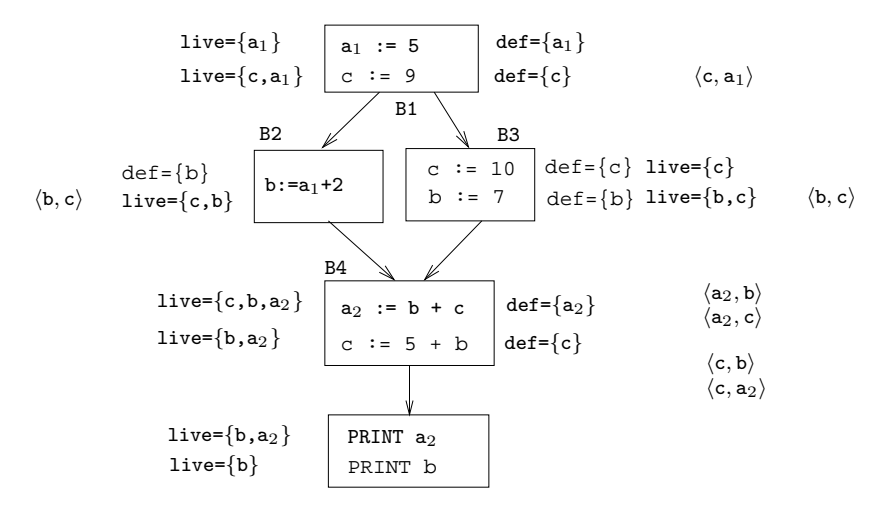

#### 26 Building the Interference Graph V

• Here's the finished interference graph:

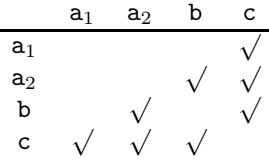

27

## Summary

## 28 Readings and References

- Read the Tiger Book, Chapter 11, Register Allocation.
- The Dragon book: 513–521, 528–546, 554–559.
- Preston Briggs' thesis: Register Allocation via Coloring, http://cs-tr.cs.rice.edu:80/Dienst/Repository/2.0/Bo ncstrl.rice cs/TR92-183/postscript.
- Steven Muchnick, Advanced Compiler Design and Implementation, Chapter 16, pp. 481–525.

#### 29 Summary

- Graph coloring can be used to model register allocation. Each variable becomes a node in the graph. If two variables can't reside in the same register, we add en edge between them.
- The coloring algorithm assigns colors so that no neighboring nodes receive the same color.
- Optimal coloring is NP-complete (at least for global register allocation), so we need a heuristic algorithm that produces a good approximation.

30

## Homework

31

# Register Allocation by Graph Coloring

## 32 Homework III – Graph Coloring

• Construct the interference graph for the basic block below, and show the coloring produced by Chaitin's algorithm when two and three registers are available. Spill costs are  $X=3, Y=1, Z=2, V=2$ .

 $X := 5;$  $Y := X + 3;$  $Z := X + 5;$  $V := Y + 6;$  $X := X + Y;$  $X := V + Z;$ 

#### 33 Homework IV – Graph Coloring

• Construct the flow-graph and the interference graph for the procedure body below, and show the global coloring produced by Chaitin's algorithm when two and three registers are available. Spill costs are X=1,Y=2,Z=3,W=1,V=2.

```
BEGIN
```

```
X := \cdots; Z := \cdots;IF e_1 THEN Z := \cdots;
   ELSE Y := \cdots;ENDIF;
   \cdots := X; \cdots := Y;
   W := \cdots; V := \cdots;IF e_2 THEN \cdots := W; \cdots := Z;
   \text{ELSE} \cdots := V;ENDIF;
   \cdots := V + W;
END
```
#### 34 Exam Problem I(a) (415.430 '95)

• Consider the following basic block:

 $X := 5;$  $A := X + 5;$  $B := X + 3;$  $V := A + B;$  $A := X + 5;$  $Z := V + A;$ PRINT Z, V, A;

1. Construct the register interference graph for the block.

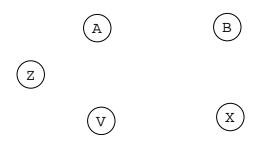

2. How many colors are necessary to color the graph optimally without register spills?

#### 35 Exam Problem I(b) (415.430 '95)

 $X := 5;$  $A := X + 5;$   $B := X + 3;$  $V := A + B;$  $A := X + 5;$  $Z := V + A;$ PRINT Z, V, A;

3. Show the graph after it has been colored with Chaitin's algorithm using 2 colors (Red and Blue). The spill-costs are: A=1, Z=2, B=3, V=2, X=4.

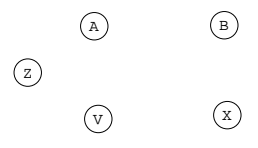

### 36 Exam Problem II/a (415.730 '96)

Consider the following basic block:

 $A := 5;$  $F := A + 1;$  $E := F + 5;$  $B := F * A;$ PRINT  $B + E + A$ ;  $D := E + 5;$ PRINT E;  $C := D + B;$ PRINT E + C;

1. Construct the register interference graph for the block.

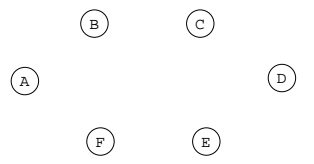

## 37 Exam Problem II/b (415.730 '96)

- 2. How many colors are necessary to color the graph optimally without register spills?
- 3. Show such an optimal coloring!

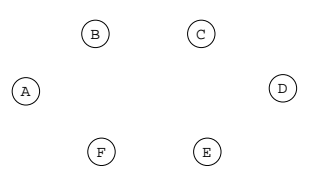

4. Show the graph after it has been colored with Chaitin's algorithm using 2 colors (Red and Blue). The spill-costs are: C=1, D=2, E=3, B=A=4, F=5.

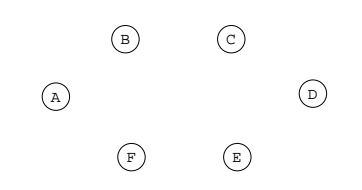